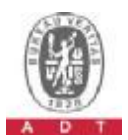

## **D4: SYSTEM VALIDATION DIPOLE**

# **Calibration Laboratory of**

Schmid & Partner **Engineering AG** Zeughausstrasse 43, 8004 Zurich, Switzerland

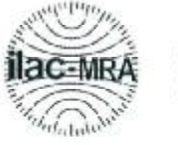

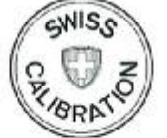

Schweizerischer Kalibrierdienst Service suisse d'étalonnage Servizio svizzero di taratura **Swiss Calibration Service** 

Accreditation No.: SCS 108

S

C

S

Accredited by the Swiss Accreditation Service (SAS) The Swiss Accreditation Service is one of the signatories to the EA Multilateral Agreement for the recognition of calibration certificates

**BV-ADT** (Auden) Client

Certificate No: D2450V2-716\_Mar09

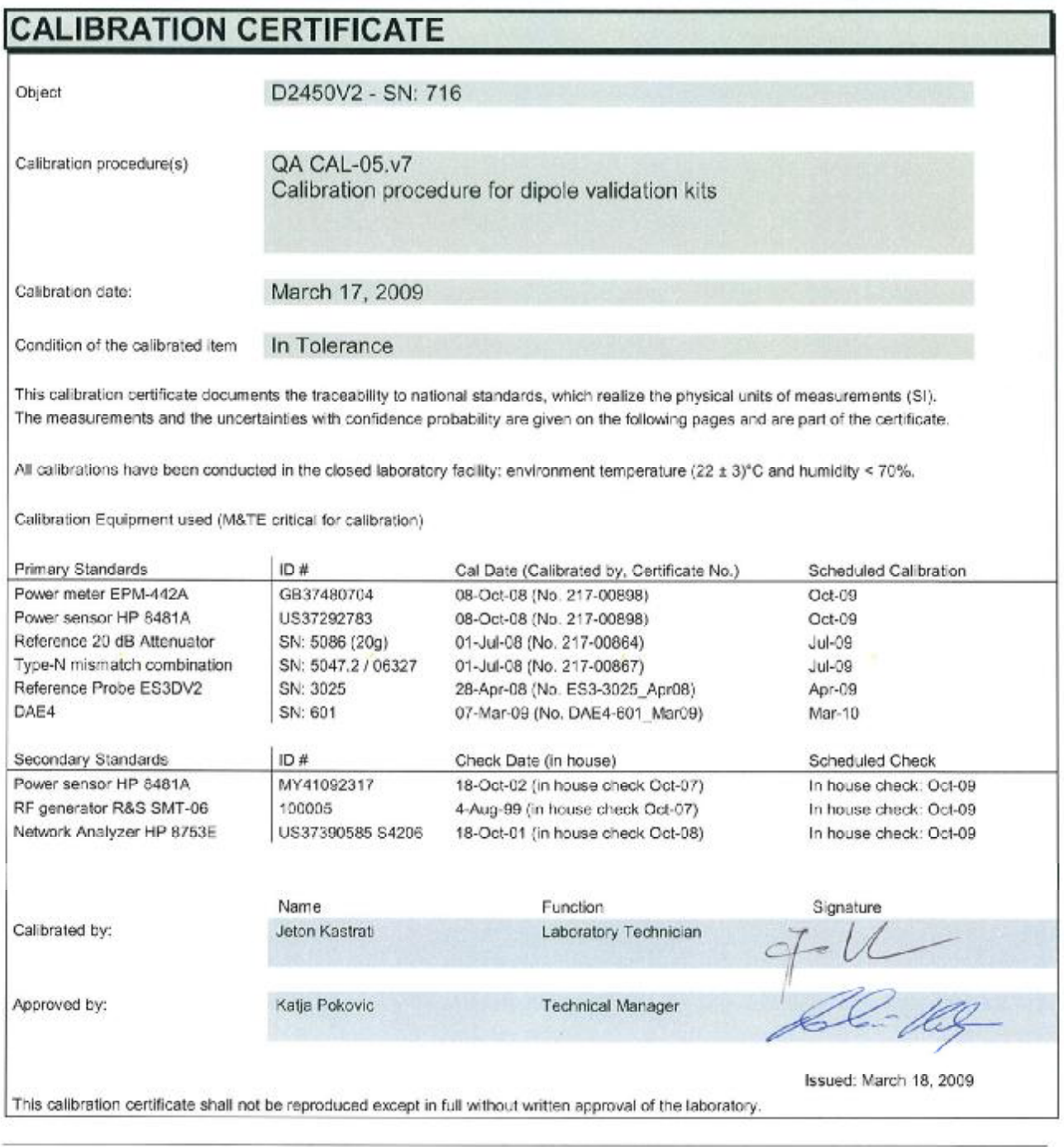

Certificate No: D2450V2-716\_Mar09

Page 1 of 9

**Calibration Laboratory of** Schmid & Partner **Engineering AG** Zeughausstrasse 43, 8004 Zurich, Switzerland

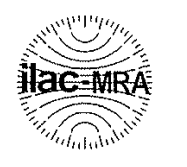

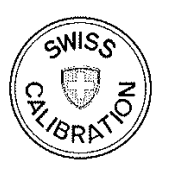

Schweizerischer Kalibrierdienst S

- Service suisse d'étalonnage
- $\mathbf C$ Servizio svizzero di taratura S.

Accreditation No.: SCS 108

**Swiss Calibration Service** 

Accredited by the Swiss Accreditation Service (SAS) The Swiss Accreditation Service is one of the signatories to the EA Multilateral Agreement for the recognition of calibration certificates

#### Glossary:

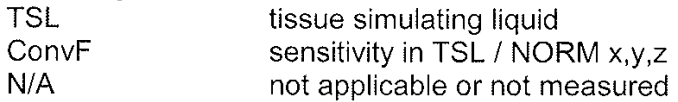

## Calibration is Performed According to the Following Standards:

- a) IEEE Std 1528-2003, "IEEE Recommended Practice for Determining the Peak Spatial-Averaged Specific Absorption Rate (SAR) in the Human Head from Wireless Communications Devices: Measurement Techniques", December 2003
- b) IEC 62209-1, "Procedure to measure the Specific Absorption Rate (SAR) for hand-held devices used in close proximity to the ear (frequency range of 300 MHz to 3 GHz)", February 2005
- c) Federal Communications Commission Office of Engineering & Technology (FCC OET), "Evaluating Compliance with FCC Guidelines for Human Exposure to Radiofrequency Electromagnetic Fields; Additional Information for Evaluating Compliance of Mobile and Portable Devices with FCC Limits for Human Exposure to Radiofrequency Emissions". Supplement C (Edition 01-01) to Bulletin 65

## **Additional Documentation:**

d) DASY4/5 System Handbook

## **Methods Applied and Interpretation of Parameters:**

- Measurement Conditions: Further details are available from the Validation Report at the end of the certificate. All figures stated in the certificate are valid at the frequency indicated.
- Antenna Parameters with TSL: The dipole is mounted with the spacer to position its feed point exactly below the center marking of the flat phantom section, with the arms oriented parallel to the body axis.
- Feed Point Impedance and Return Loss: These parameters are measured with the dipole positioned under the liquid filled phantom. The impedance stated is transformed from the measurement at the SMA connector to the feed point. The Return Loss ensures low reflected power. No uncertainty required.
- $\bullet$ Electrical Delay: One-way delay between the SMA connector and the antenna feed point. No uncertainty required.
- SAR measured: SAR measured at the stated antenna input power.
- SAR normalized: SAR as measured, normalized to an input power of 1 W at the antenna connector.
- SAR for nominal TSL parameters: The measured TSL parameters are used to calculate the nominal SAR result.

Certificate No: D2450V2-716\_Mar09

#### **Measurement Conditions**

DASY system configuration, as far as not given on page 1.

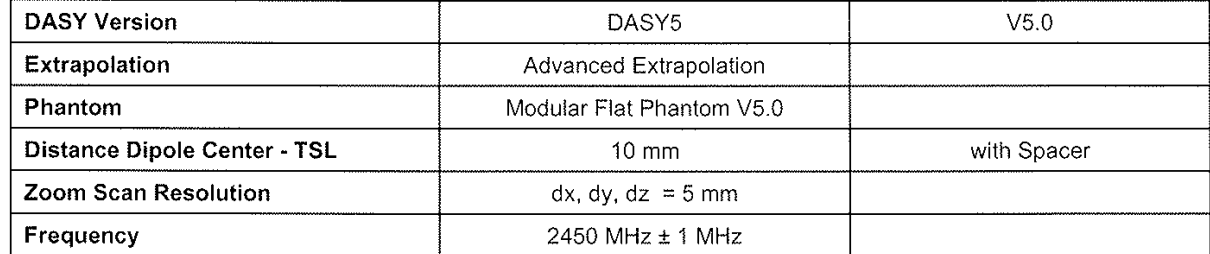

#### **Head TSL parameters**

The following parameters and calculations were applied.

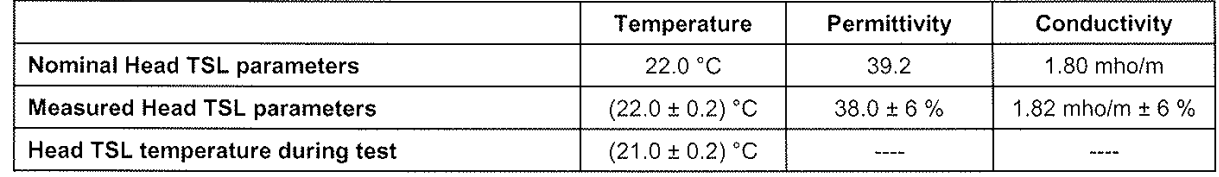

## **SAR result with Head TSL**

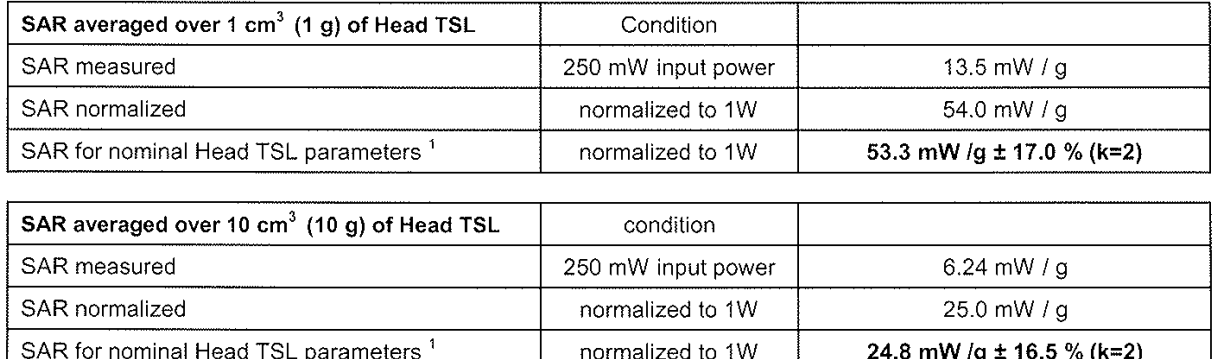

<sup>1</sup> Correction to nominal TSL parameters according to d), chapter "SAR Sensitivities"

Certificate No: D2450V2-716\_Mar09

### **Body TSL parameters**

The following parameters and calculations were applied.

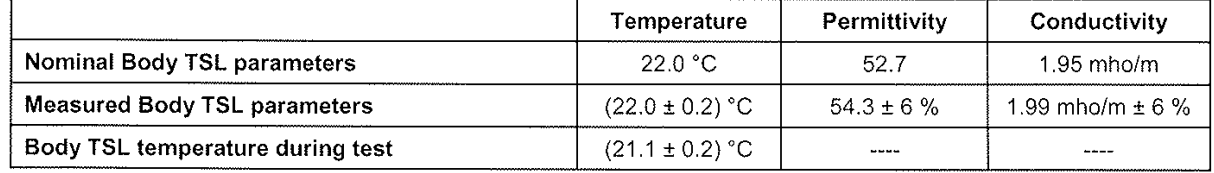

## **SAR result with Body TSL**

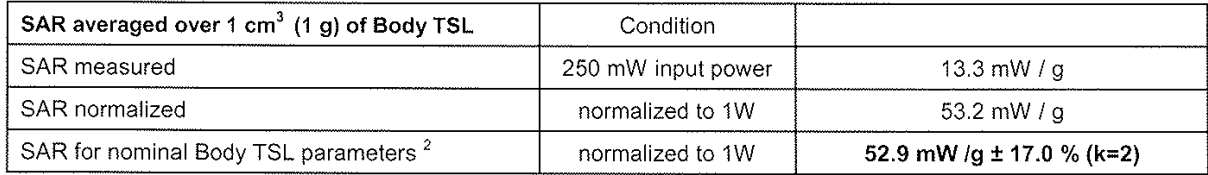

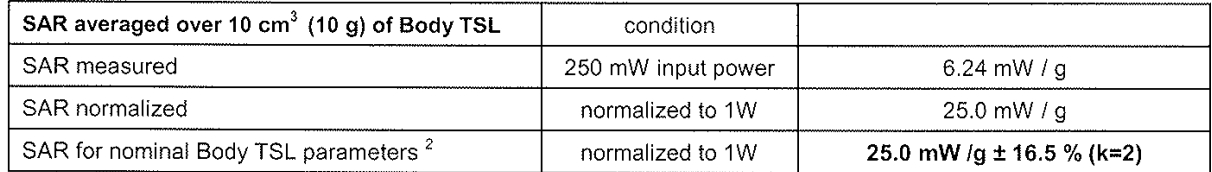

<sup>2</sup> Correction to nominal TSL parameters according to d), chapter "SAR Sensitivities"

Certificate No: D2450V2-716\_Mar09

## Appendix

#### Antenna Parameters with Head TSL

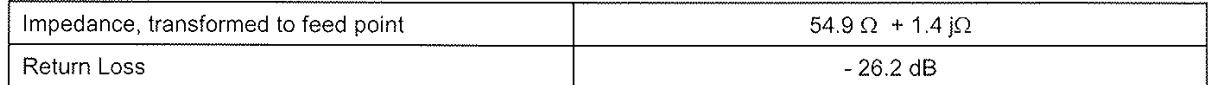

#### **Antenna Parameters with Body TSL**

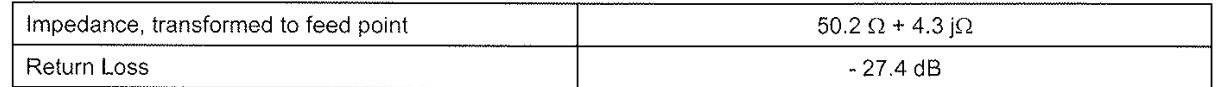

#### **General Antenna Parameters and Design**

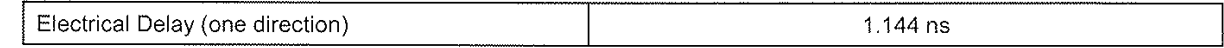

After long term use with 100W radiated power, only a slight warming of the dipole near the feedpoint can be measured.

The dipole is made of standard semirigid coaxial cable. The center conductor of the feeding line is directly connected to the second arm of the dipole. The antenna is therefore short-circuited for DC-signals. No excessive force must be applied to the dipole arms, because they might bend or the soldered connections near the feedpoint may be damaged.

### **Additional EUT Data**

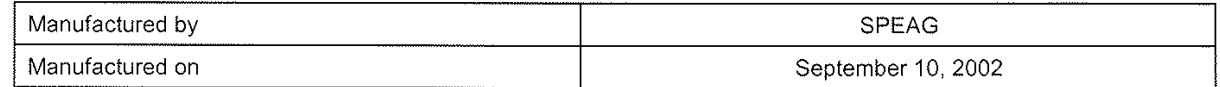

## DASY5 Validation Report for Head TSL

#### Date/Time: 17.03.2009 15:42:29

Test Laboratory: SPEAG, Zurich, Switzerland

#### DUT: Dipole 2450 MHz; Type: D2450V2; Serial: D2450V2 - SN716

Communication System: CW; Frequency: 2450 MHz; Duty Cycle: 1:1 Medium: HSL U10 BB Medium parameters used:  $f = 2450$  MHz;  $\sigma = 1.83$  mho/m;  $\varepsilon_r = 38.1$ ;  $\rho = 1000$  kg/m<sup>3</sup> Phantom section: Flat Section Measurement Standard: DASY5 (IEEE/IEC)

#### DASY5 Configuration:

- · Probe: ES3DV2 SN3025; ConvF(4.4, 4.4, 4.4); Calibrated: 28.04.2008
- Sensor-Surface: 3.4mm (Mechanical Surface Detection)
- Electronics: DAE4 Sn601; Calibrated: 07.03.2009
- Phantom: Flat Phantom 5.0 (front); Type: QD000P50AA; Serial: 1001
- $\bullet$ Measurement SW: DASY5, V5.0 Build 120; SEMCAD X Version 13.4 Build 45

## $Pin = 250$  mW;  $d = 10$  mm/Zoom Scan (7x7x7)/Cube 0: Measurement grid: dx=5mm, dy=5mm,  $dz = 5$ mm

Reference Value =  $96.5$  V/m; Power Drift = 0.040 dB Peak SAR (extrapolated) =  $28.2$  W/kg SAR(1 g) = 13.5 mW/g; SAR(10 g) = 6.24 mW/g Maximum value of SAR (measured) =  $16.1$  mW/g

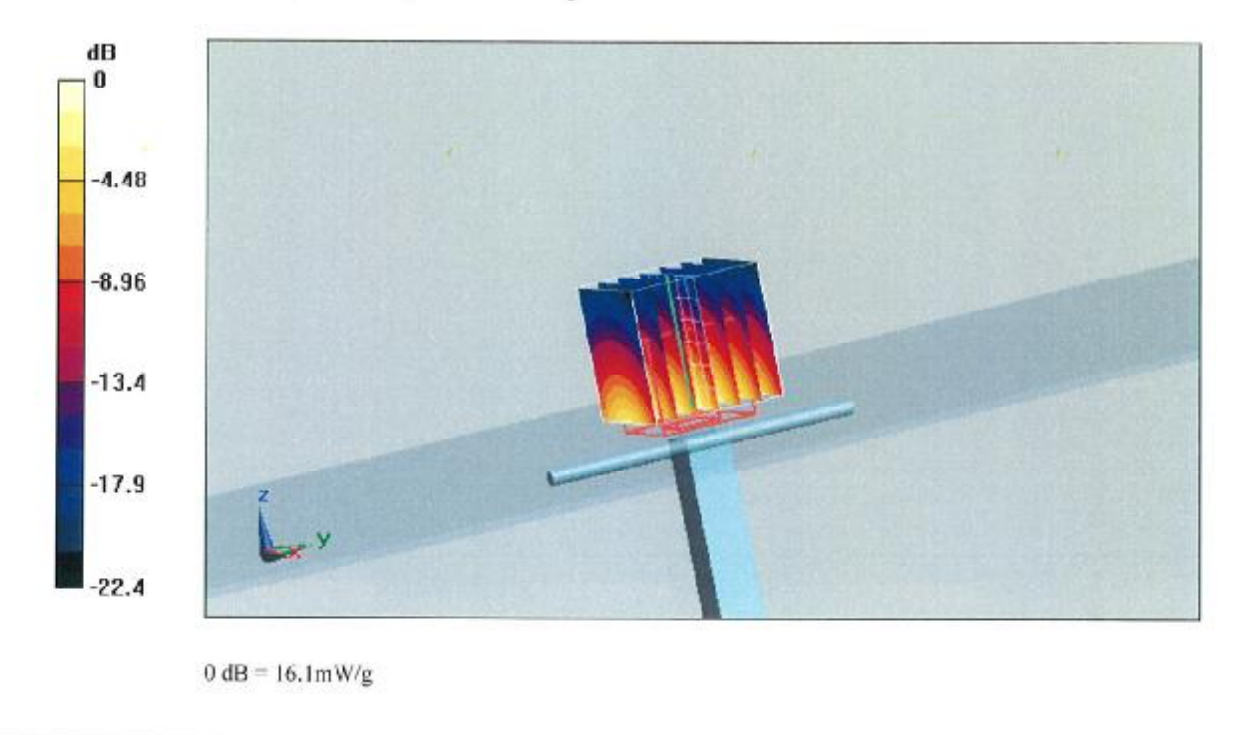

Certificate No: D2450V2-716\_Mar09

Page 6 of 9

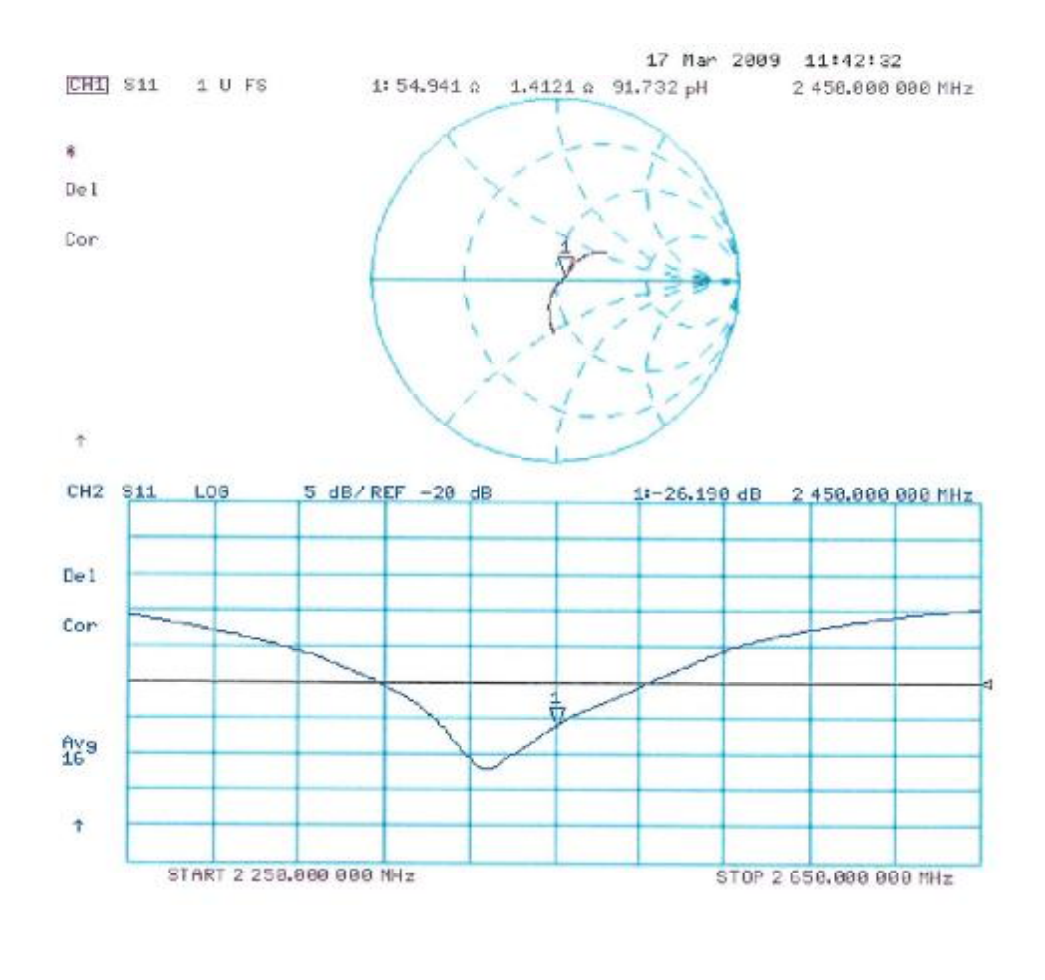

# Impedance Measurement Plot for Head TSL

Certificate No: D2450V2-716\_Mar09

## DASY5 Validation Report for Body TSL

Date/Time: 10.03.2009 14:20:02

Test Laboratory: SPEAG, Zurich, Switzerland

#### DUT: Dipole 2450 MHz; Type: D2450V2; Serial: D2450V2 - SN:716

Communication System: CW; Frequency: 2450 MHz; Duty Cycle: 1:1 Medium: MSL U10 BB Medium parameters used:  $f = 2450$  MHz;  $\sigma = 2$  mho/m;  $\varepsilon_r = 54.4$ ;  $\rho = 1000$  kg/m<sup>3</sup> Phantom section: Flat Section Measurement Standard: DASY5 (IEEE/IEC)

#### DASY5 Configuration:

- Probe: ES3DV2 SN3025; ConvF(4.07, 4.07, 4.07); Calibrated: 28.04.2008
- Sensor-Surface: 3.4mm (Mechanical Surface Detection)
- Electronics: DAE4 Sn601; Calibrated: 07.03.2009
- Phantom: Flat Phantom 5.0 (back); Type: QD000P50AA; Serial: 1002
- Measurement SW: DASY5, V5.0 Build 120; SEMCAD X Version 13.4 Build 45

## $Pin = 250$  mW;  $d = 10$  mm/Zoom Scan (7x7x7)/Cube 0: Measurement grid: dx=5mm, dy=5mm,  $dz = 5mm$

Reference Value =  $93.7$  V/m; Power Drift = -0.00384 dB Peak SAR (extrapolated) =  $26.8$  W/kg SAR(1 g) = 13.3 mW/g; SAR(10 g) = 6.24 mW/g Maximum value of SAR (measured) =  $16.5$  mW/g

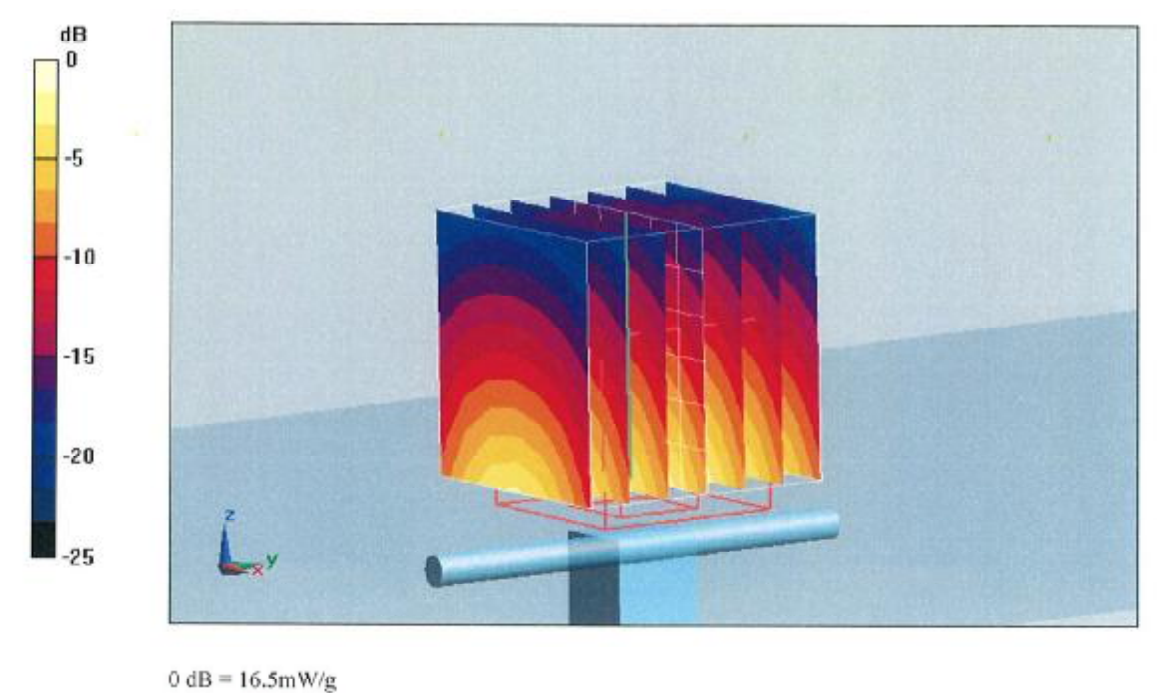

Certificate No: D2450V2-716\_Mar09

Page 8 of 9

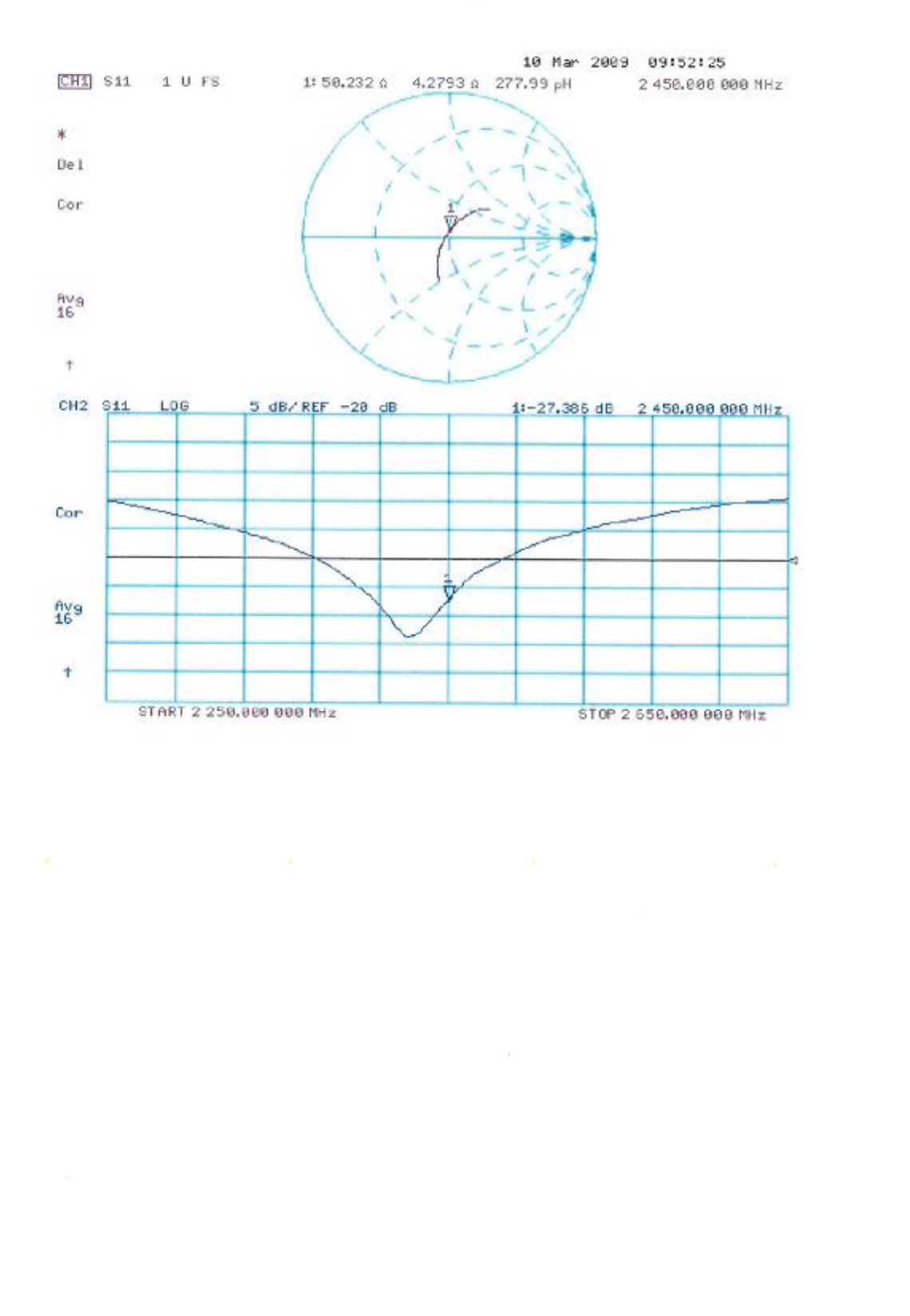

# Impedance Measurement Plot for Body TSL

Certificate No: D2450V2-716\_Mar09

**Calibration Laboratory of** Schmid & Partner **Engineering AG** Zeughausstrasse 43, 8004 Zurich, Switzerland

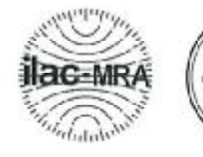

 $6NIS$ 

**BRA** 

Schweizerischer Kalibrierdienst s Service suisse d'étalonnage C Servizio svizzero di taratura s **Swiss Calibration Service** 

Accredited by the Swiss Accreditation Service (SAS) The Swiss Accreditation Service is one of the signatories to the EA Multilateral Agreement for the recognition of calibration certificates

**BV-ADT** (Auden) Client

Certificate No: D5GHzV2-1019\_Feb09

Accreditation No.: SCS 108

# **CALIBRATION CERTIFICATE**

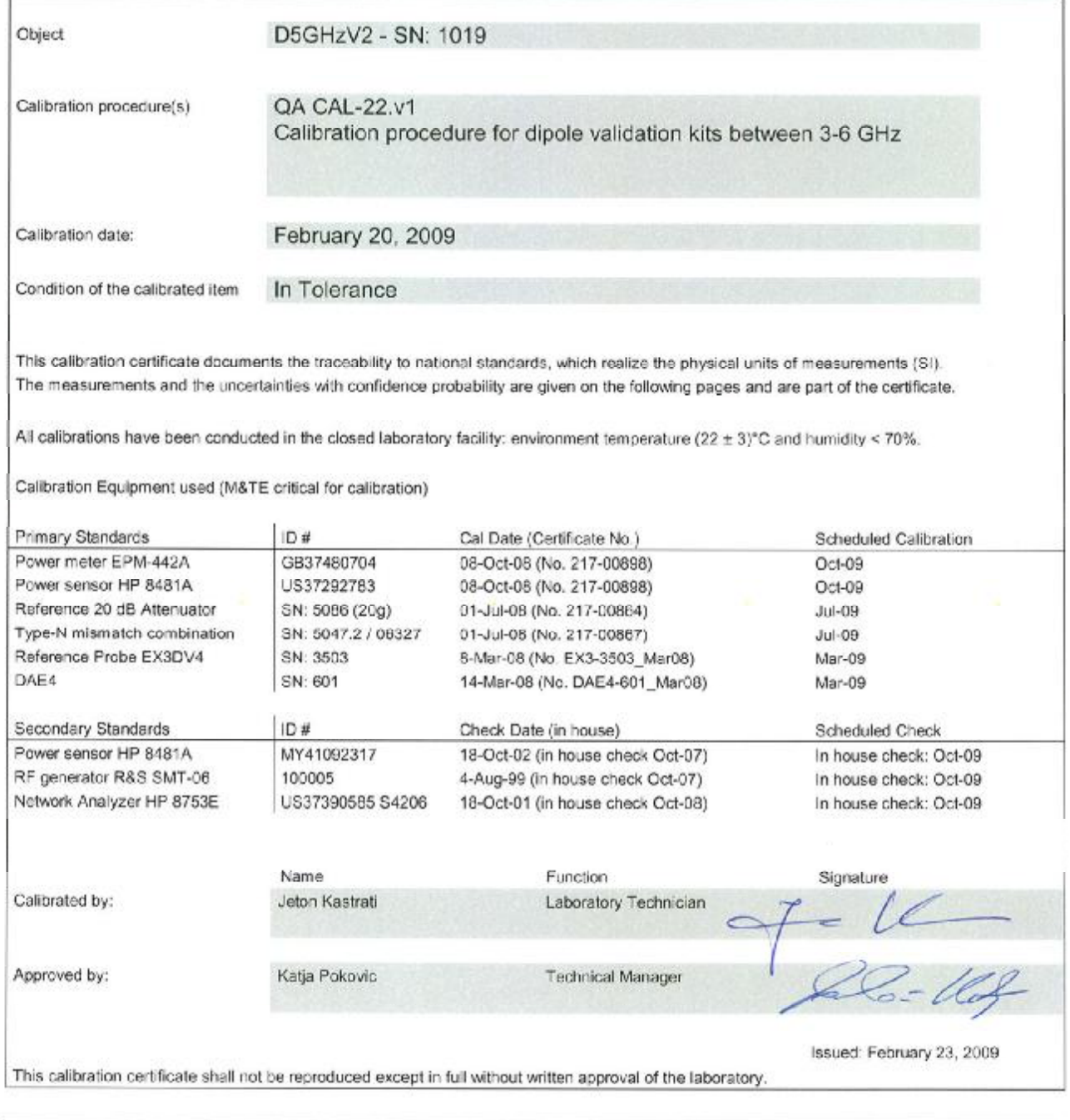

**Calibration Laboratory of** 

Schmid & Partner Engineering AG Zeughausstrasse 43, 8004 Zurich, Switzerland

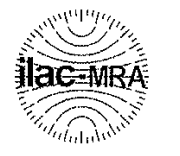

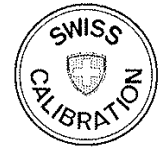

Schweizerischer Kalibrierdienst  $S$ 

- Service suisse d'étalonnage  $\mathbf C$
- Servizio svizzero di taratura S.

**Swiss Calibration Service** 

Accreditation No.: SCS 108

Accredited by the Swiss Accreditation Service (SAS) The Swiss Accreditation Service is one of the signatories to the EA Multilateral Agreement for the recognition of calibration certificates

### Glossary:

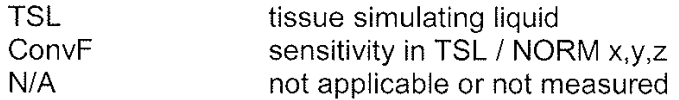

## **Calibration is Performed According to the Following Standards:**

- a) IEC Std 62209 Part 2, "Evaluation of Human Exposure to Radio Frequency Fields from Handheld and Body-Mounted Wireless Communication Devices in the Frequency Range of 30 MHz to 6 GHz: Human models, Instrumentation, and Procedures"; Part 2: "Procedure to determine the Specific Absorption Rate (SAR) for including accessories and multiple transmitters", Draft Version 0.9, December 2004
- b) Federal Communications Commission Office of Engineering & Technology (FCC OET), "Evaluating Compliance with FCC Guidelines for Human Exposure to Radiofrequency Electromagnetic Fields; Additional Information for Evaluating Compliance of Mobile and Portable Devices with FCC Limits for Human Exposure to Radiofrequency Emissions", Supplement C (Edition 01-01) to Bulletin 65

## **Additional Documentation:**

c) DASY4/5 System Handbook

## **Methods Applied and Interpretation of Parameters:**

- Measurement Conditions: Further details are available from the Validation Report at the end of the certificate. All figures stated in the certificate are valid at the frequency indicated.
- Antenna Parameters with TSL: The dipole is mounted with the spacer to position its feed point exactly below the center marking of the flat phantom section, with the arms oriented parallel to the body axis.
- Feed Point Impedance and Return Loss: These parameters are measured with the dipole positioned under the liquid filled phantom. The impedance stated is transformed from the measurement at the SMA connector to the feed point. The Return Loss ensures low reflected power. No uncertainty required.
- Electrical Delay: One-way delay between the SMA connector and the antenna feed point. No uncertainty required.
- SAR measured: SAR measured at the stated antenna input power.
- SAR normalized: SAR as measured, normalized to an input power of 1 W at the antenna connector.
- SAR for nominal TSL parameters: The measured TSL parameters are used to calculate the nominal SAR result.

#### **Measurement Conditions**

DASY system configuration, as far as not given on page 1.

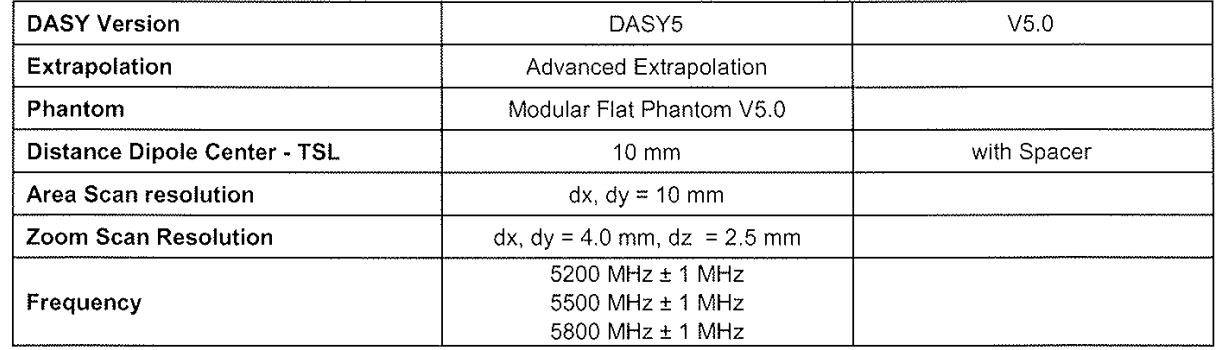

## Head TSL parameters at 5200 MHz

The following parameters and calculations were applied.

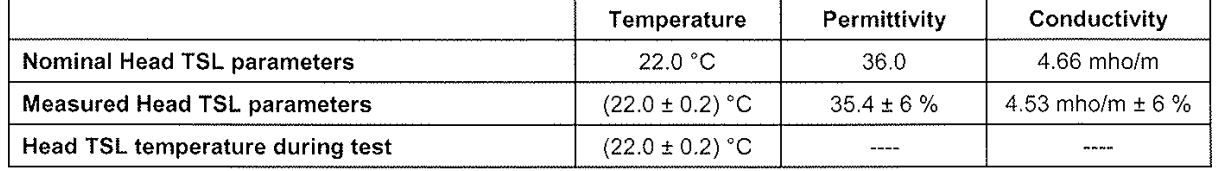

#### SAR result with Head TSL at 5200 MHz

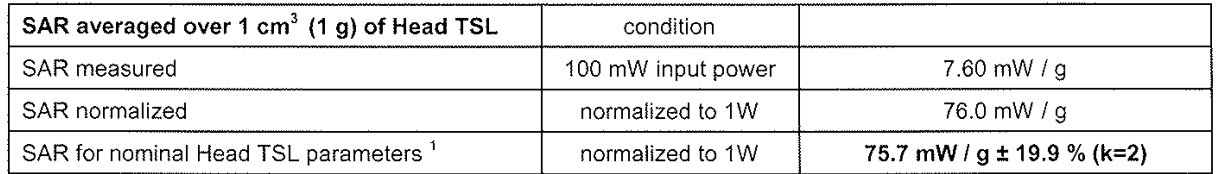

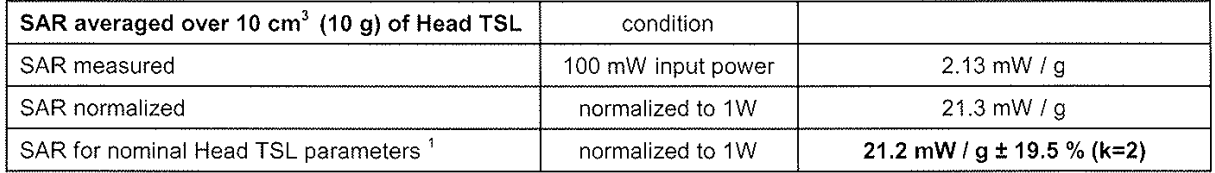

<sup>1</sup> Correction to nominal TSL parameters according to c), chapter "SAR Sensitivities

#### Head TSL parameters at 5500 MHz

The following parameters and calculations were applied.

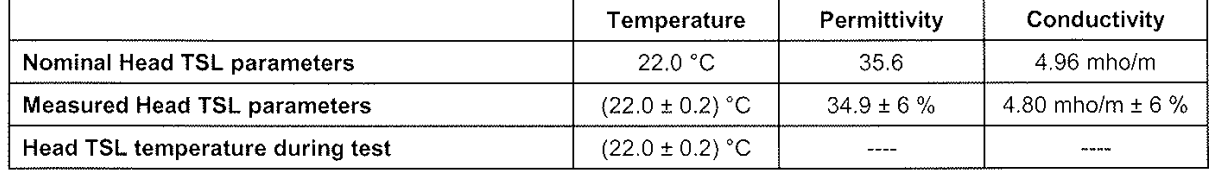

### SAR result with Head TSL at 5500 MHz

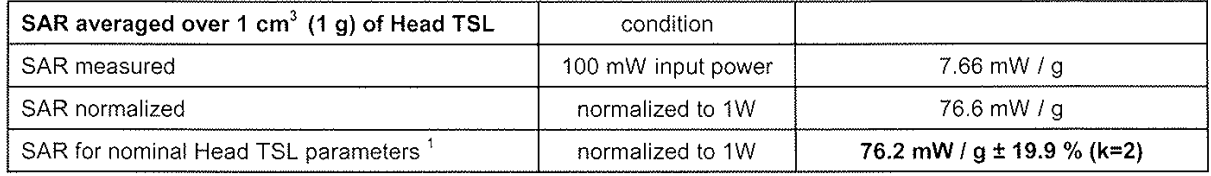

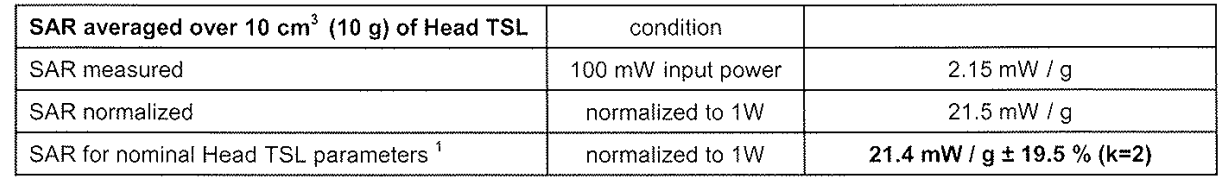

#### Head TSL parameters at 5800 MHz

The following parameters and calculations were applied.

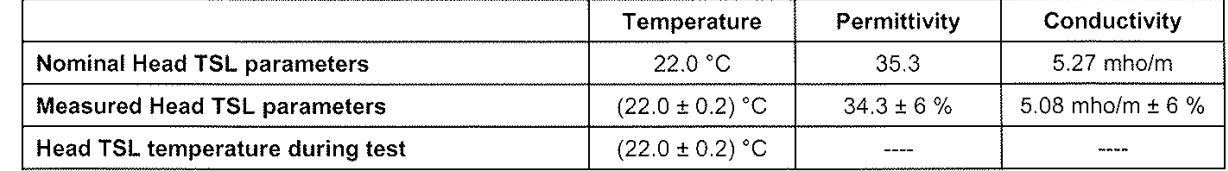

### SAR result with Head TSL at 5800 MHz

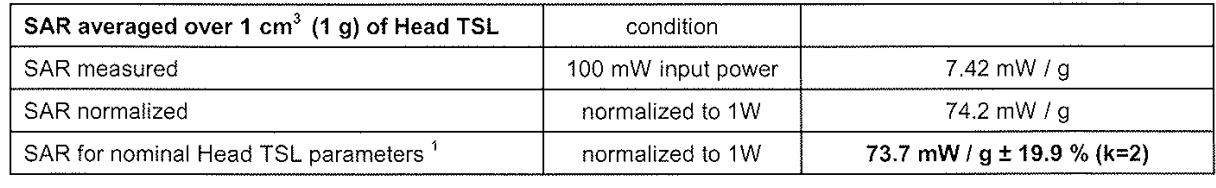

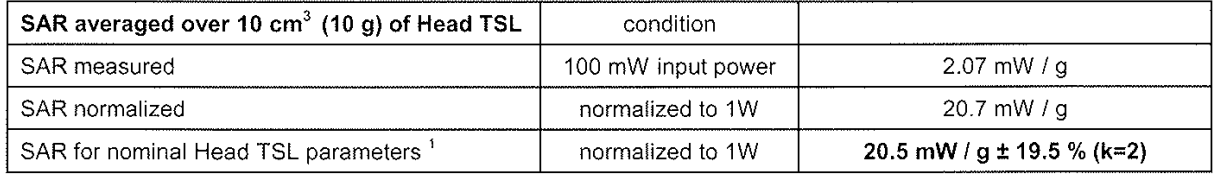

<sup>1</sup> Correction to nominal TSL parameters according to c), chapter "SAR Sensitivities"

#### Body TSL parameters at 5200 MHz

The following parameters and calculations were applied.

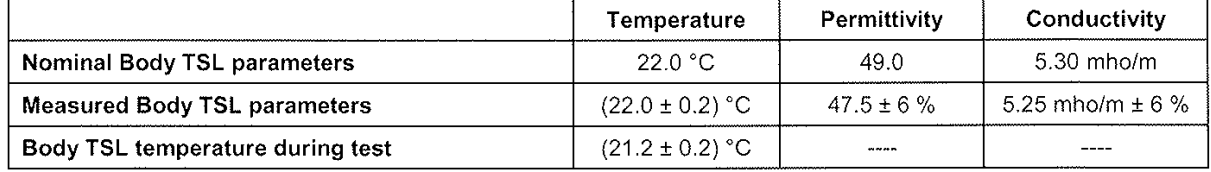

## SAR result with Body TSL at 5200 MHz

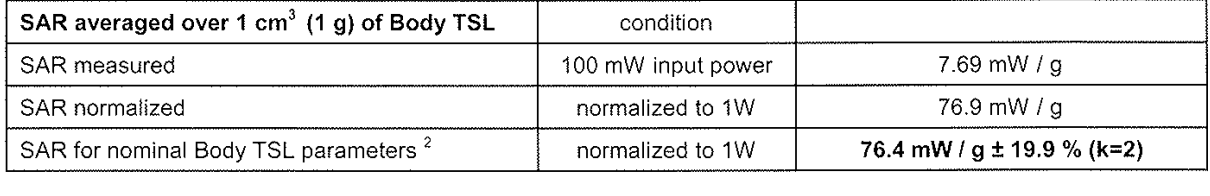

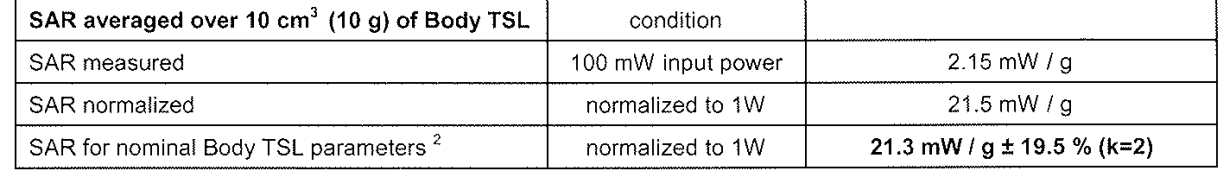

## Body TSL parameters at 5500 MHz

The following parameters and calculations were applied.

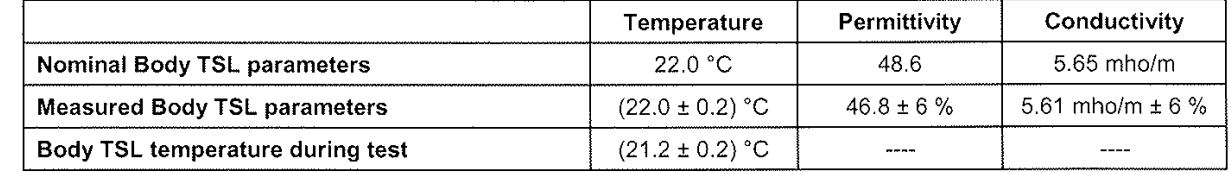

## SAR result with Body TSL at 5500 MHz

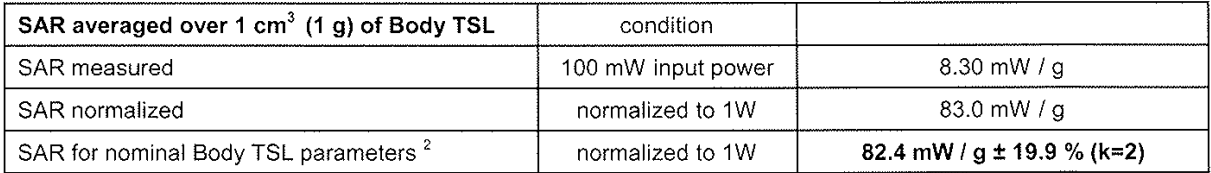

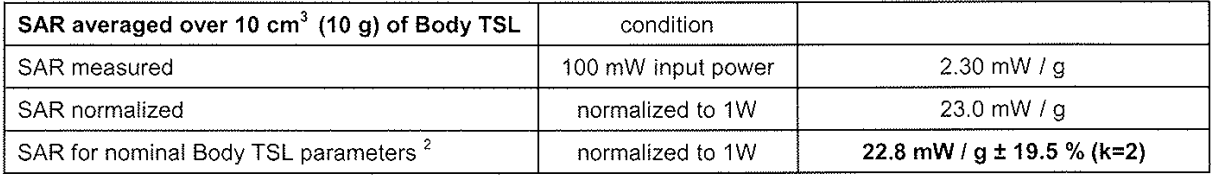

<sup>2</sup> Correction to nominal TSL parameters according to c), chapter "SAR Sensitivities

#### Body TSL parameters at 5800 MHz

The following parameters and calculations were applied.

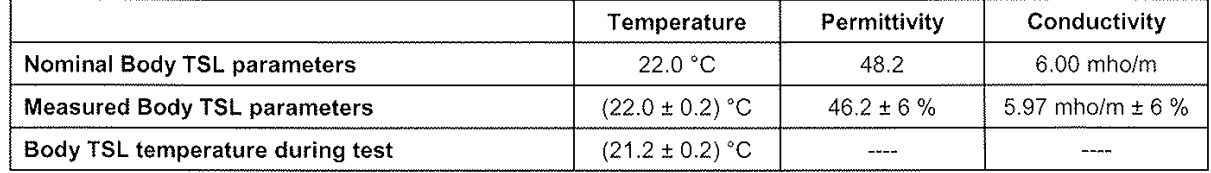

## SAR result with Body TSL at 5800 MHz

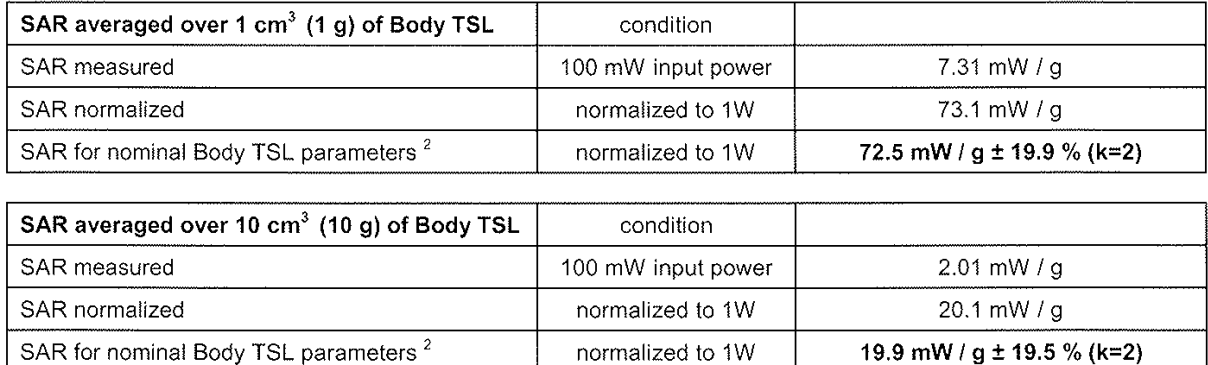

 $2$  Correction to nominal TSL parameters according to c), chapter "SAR Sensitivities

# Appendix

#### Antenna Parameters with Head TSL at 5200 MHz

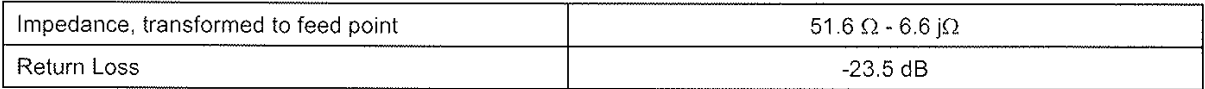

# Antenna Parameters with Head TSL at 5500 MHz

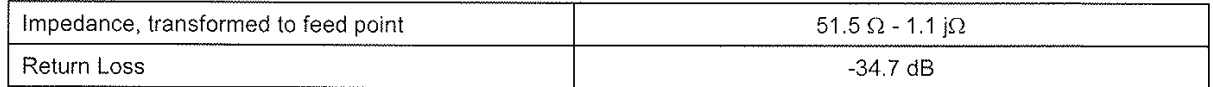

#### Antenna Parameters with Head TSL at 5800 MHz

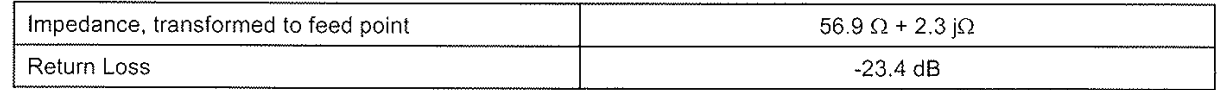

# Antenna Parameters with Body TSL at 5200 MHz

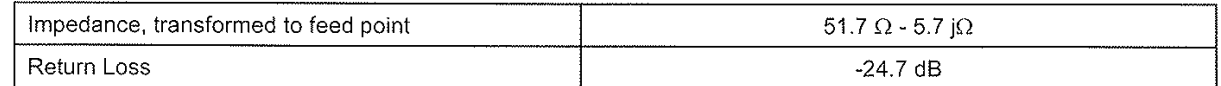

## Antenna Parameters with Body TSL at 5500 MHz

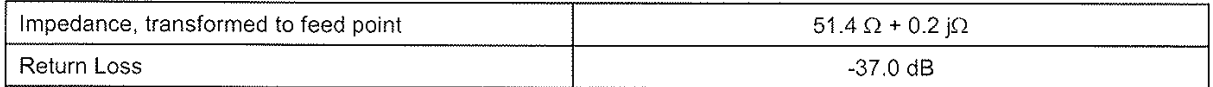

#### Antenna Parameters with Body TSL at 5800 MHz

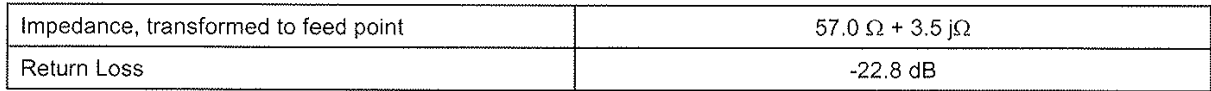

## **General Antenna Parameters and Design**

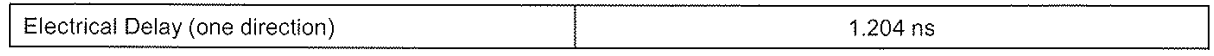

After long term use with 40 W radiated power, only a slight warming of the dipole near the feedpoint can be measured.

The dipole is made of standard semirigid coaxial cable. The center conductor of the feeding line is directly connected to the second arm of the dipole. The antenna is therefore short-circuited for DC-signals. No excessive force must be applied to the dipole arms, because they might bend or the soldered connections near the feedpoint may be damaged.

## **Additional EUT Data**

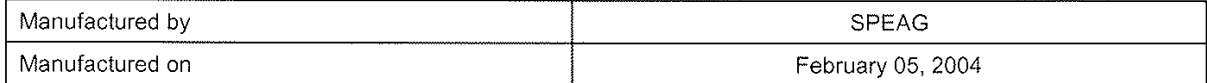

## DASY5 Validation Report for Head TSL

Test Laboratory: SPEAG, Zurich, Switzerland

#### DUT: Dipole 5GHz; Type: D5GHz; Serial: D5GHzV2 - SN:1019

Communication System: CW-5GHz; Frequency: 5200 MHz Frequency: 5500 MHz Frequency: 5800 MHz; Duty Cycle: 1:1 Medium: HSL 5800 MHz Medium parameters used:  $f = 5200 \text{ MHz}$ ;  $\sigma = 4.53 \text{ mh} \circ \text{m}$ ;  $\varepsilon_r = 35.4$ ;  $\rho = 1000 \text{ kg/m}^3$ Medium parameters used:  $f = 5500$  MHz;  $\sigma = 4.80$  mho/m;  $\varepsilon_r = 34.9$ ;  $\rho = 1000$  kg/m<sup>3</sup> Medium parameters used:  $f = 5800 \text{ MHz}$ ;  $\sigma = 5.08 \text{ mbo/m}$ ;  $\varepsilon_r = 34.3$ ;  $\rho = 1000 \text{ kg/m}^3$ Phantom section: Flat Section Measurement Standard: DASY5 (IEEE/IEC)

DASY5 Configuration:

- Probe: EX3DV4 SN3503; ConvF(5.63, 5.63, 5.63)ConvF(5.24, 5.24, 5.24)ConvF(5.04, 5.04, 5.04); Calibrated: 08.03.2008
- Sensor-Surface: 2mm (Mechanical Surface Detection)
- Electronics: DAE4 Sn601; Calibrated: 14.03.2008
- Phantom: Flat Phantom 5.0 (front); Type: QD000P50AA; Serial: 1001
- Measurement SW: DASY5, V5.0 Build 120; SEMCAD X Version 13.4 Build 45

#### d=10mm, Pin=100mW, f=5200 MHz/Area Scan (61x61x1):

Measurement grid:  $dx=10$ mm,  $dy=10$ mm Maximum value of SAR (interpolated) = 15.3 mW/g

#### d=10mm, Pin=100mW, f=5200 MHz/Zoom Scan (8x8x10), dist=2mm (8x8x10)/Cube 0:

Measurement grid: dx=4mm, dy=4mm, dz=2.5mm Reference Value = 49.6 V/m; Power Drift =  $0.123$  dB Peak SAR (extrapolated) =  $29.9$  W/kg SAR(1 g) = 7.6 mW/g; SAR(10 g) = 2.13 mW/g Maximum value of SAR (measured) =  $15.8$  mW/g

#### d=10mm, Pin=100mW, f=5500 MHz/Zoom Scan (8x8x10), dist=2mm (8x8x10)/Cube 0:

Measurement grid:  $dx=4$ mm,  $dy=4$ mm,  $dz=2.5$ mm Reference Value =  $48.4$  V/m; Power Drift = 0.103 dB Peak SAR (extrapolated) =  $31.4$  W/kg SAR(1 g) = 7.66 mW/g; SAR(10 g) = 2.15 mW/g Maximum value of SAR (measured) =  $16.2 \text{ mW/g}$ 

d=10mm, Pin=100mW, f=5800 MHz/Zoom Scan (8x8x10), dist=2mm (8x8x10)/Cube 0: Measurement grid:  $dx=4$ mm,  $dy=4$ mm,  $dz=2.5$ mm Reference Value =  $45.9$  V/m; Power Drift = 0.091 dB Peak SAR (extrapolated) =  $32.4$  W/kg  $SAR(1 g) = 7.42$  mW/g;  $SAR(10 g) = 2.07$  mW/g Maximum value of SAR (measured) =  $16 \text{ mW/g}$ 

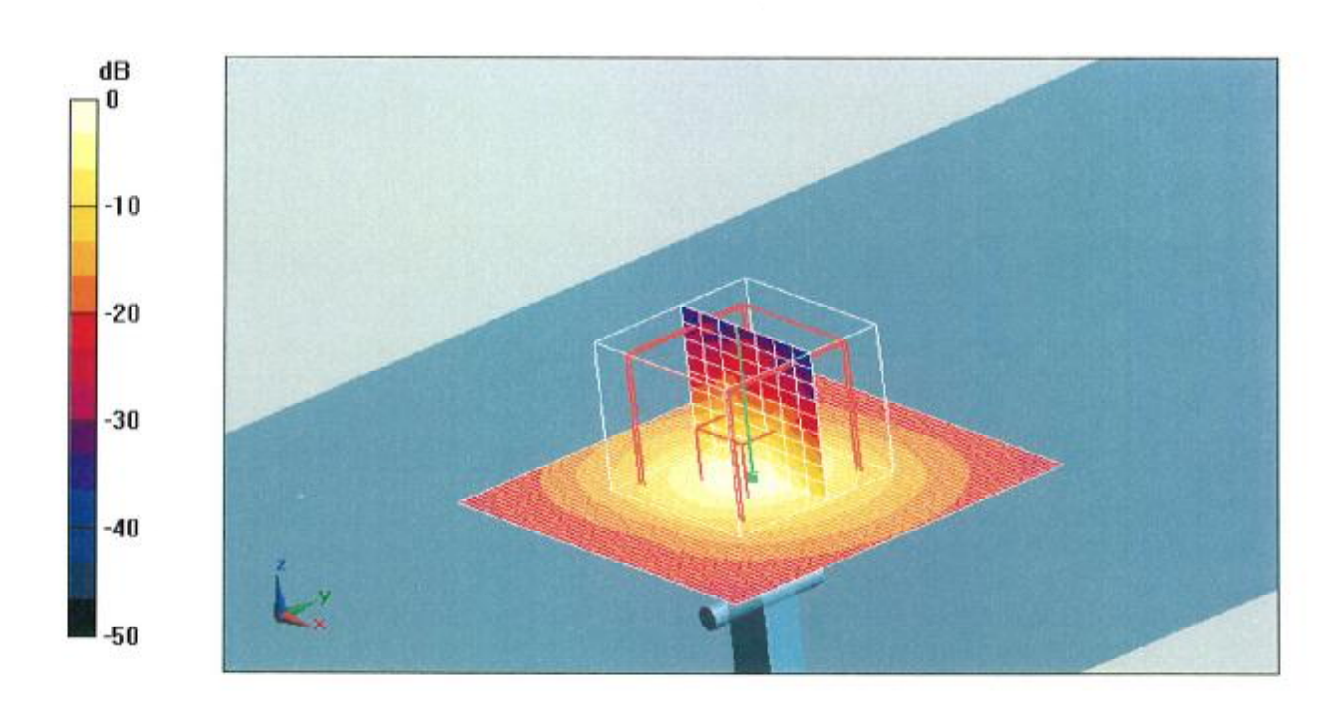

 $0 dB = 16mW/g$ 

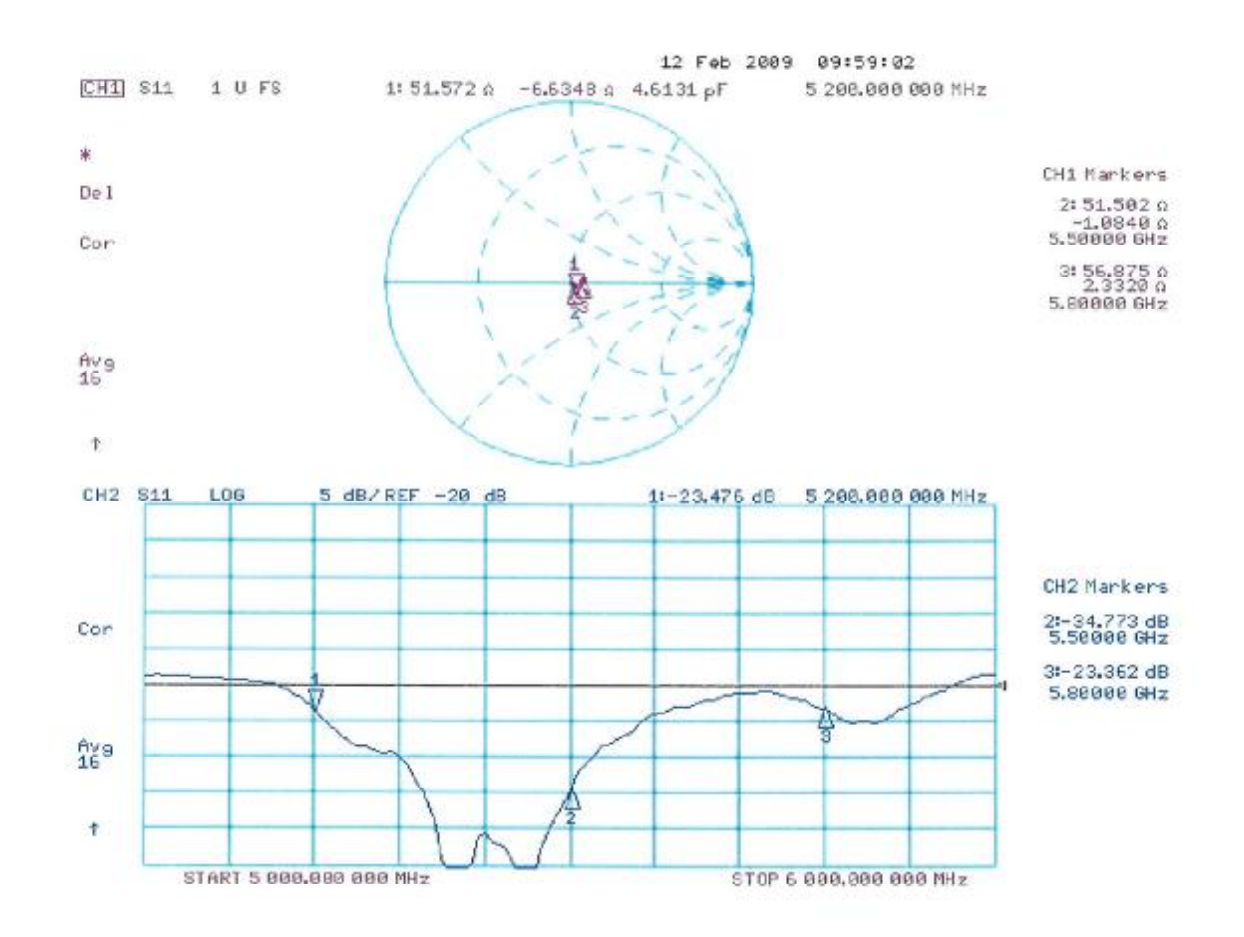

# Impedance Measurement Plot for Head TSL

## DASY5 Validation Report for Body TSL

Test Laboratory: SPEAG, Zurich, Switzerland

#### DUT: Dipole 5GHz; Type: D5GHz; Serial: D5GHzV2 - SN:1019

Communication System: CW-5GHz; Frequency: 5200 MHzFrequency: 5500 MHzFrequency: 5800 MHz; Duty Cycle: 1:1 Medium: MSL 5800 MHz Medium parameters used:  $f = 5200 \text{ MHz}$ ;  $\sigma = 5.3 \text{ mh} \circ / \text{m}$ ;  $\varepsilon_r = 47.5$ ;  $\rho = 1000 \text{ kg/m}^3$  Medium parameters used:  $f = 5500 \text{ MHz}$ ;  $\sigma = 5.66 \text{ mh} \circ/m$ ;  $\varepsilon_r = 46.8$ ;  $\rho = 1000 \text{ kg/m}^3$  Medium parameters used:  $f = 5800 \text{ MHz}$ ;  $\sigma$  = 6.03 mho/m;  $\varepsilon_r$  = 46.1;  $\rho$  = 1000 kg/m<sup>3</sup> Phantom section: Flat Section Measurement Standard: DASY5 (IEEE/IEC)

DASY5 Configuration:

- Probe: EX3DV4 SN3503; ConvF(4.95, 4.95, 4.95)ConvF(4.61, 4.61, 4.61)ConvF(4.74, 4.74, 4.74); Calibrated: 08.03.2008
- Sensor-Surface: 2mm (Mechanical Surface Detection)
- Electronics: DAE4 Sn601; Calibrated: 14.03.2008
- Phantom: Flat Phantom 5.0 (back); Type: QD000P50AA; Serial: 1002
- Measurement SW: DASY5, V5.0 Build 120; SEMCAD X Version 13.4 Build 45

 $d=10$ mm, Pin=100mW, f=5200 MHz/Area Scan (61x61x1): Measurement grid: dx=10mm,  $dy=10$ mm

Maximum value of SAR (interpolated) =  $16.8 \text{ mW/g}$ 

d=10mm, Pin=100mW, f=5200 MHz/Zoom Scan (8x8x10), dist=2mm (8x8x10)/Cube 0: Measurement grid:  $dx=4$ mm,  $dy=4$ mm,  $dz=2.5$ mm Reference Value = 57.8 V/m; Power Drift =  $0.084$  dB Peak SAR (extrapolated) =  $28.5$  W/kg SAR(1 g) = 7.69 mW/g; SAR(10 g) = 2.15 mW/g Maximum value of SAR (measured) =  $15.9 \text{ mW/g}$ 

d=10mm, Pin=100mW, f=5500 MHz/Zoom Scan  $(8x8x10)$ , dist=2mm  $(8x8x10)$ /Cube 0; Measurement grid: dx=4mm, dy=4mm, dz=2.5mm Reference Value =  $49.4$  V/m; Power Drift =  $-0.00111$  dB Peak SAR (extrapolated) =  $33.8$  W/kg SAR(1 g) = 8.3 mW/g; SAR(10 g) = 2.3 mW/g Maximum value of SAR (measured) =  $17.3 \text{ mW/g}$ 

d=10mm, Pin=100mW, f=5800 MHz/Zoom Scan (8x8x10), dist=2mm (8x8x10)/Cube 0: Measurement grid:  $dx=4mm$ ,  $dy=4mm$ ,  $dz=2.5mm$ Reference Value =  $44.9$  V/m; Power Drift = -0.066 dB Peak SAR (extrapolated) =  $31.2$  W/kg SAR(1 g) = 7.31 mW/g; SAR(10 g) = 2.01 mW/g

Maximum value of SAR (measured) = 15.6 mW/g

Certificate No: D5GHzV2-1019 Feb09

Page 12 of 14

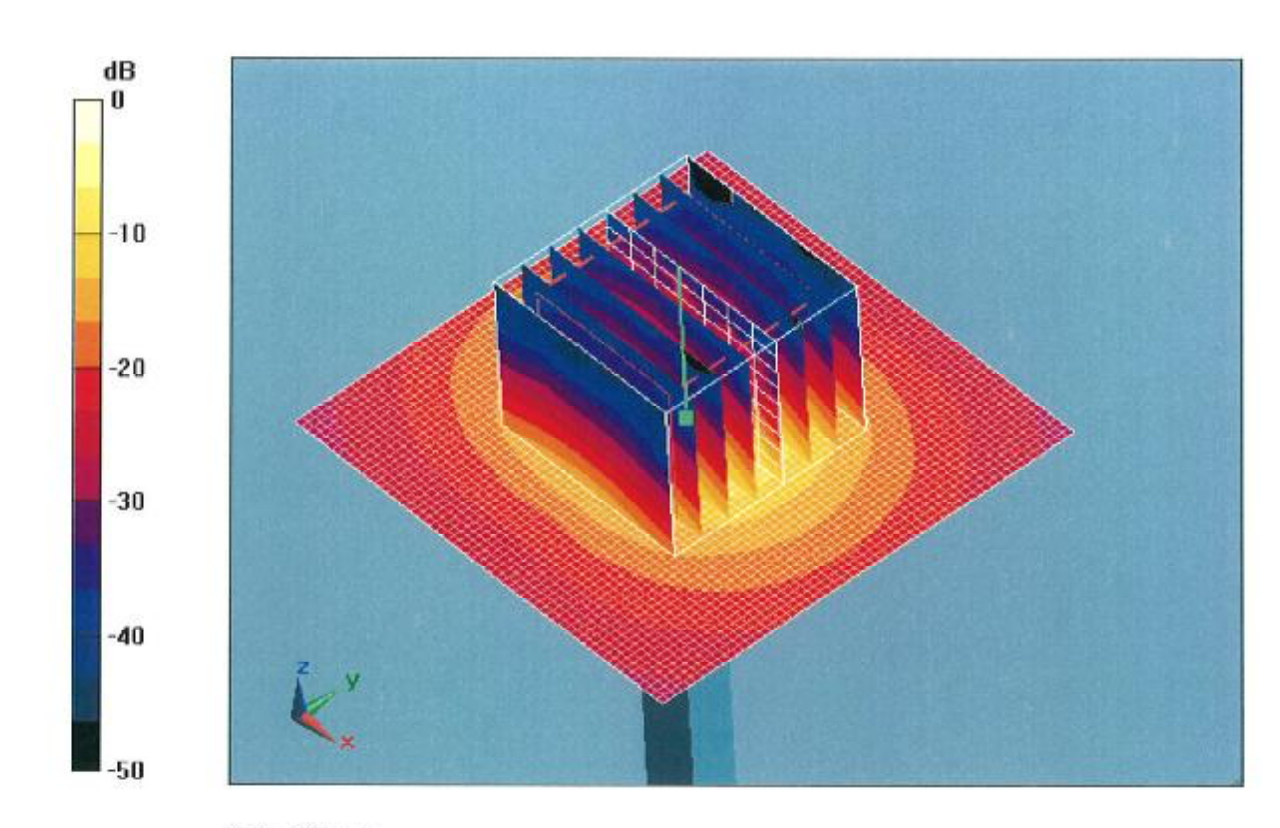

 $0$  dB = 30mW/g

# Impedance Measurement Plot for Body TSL

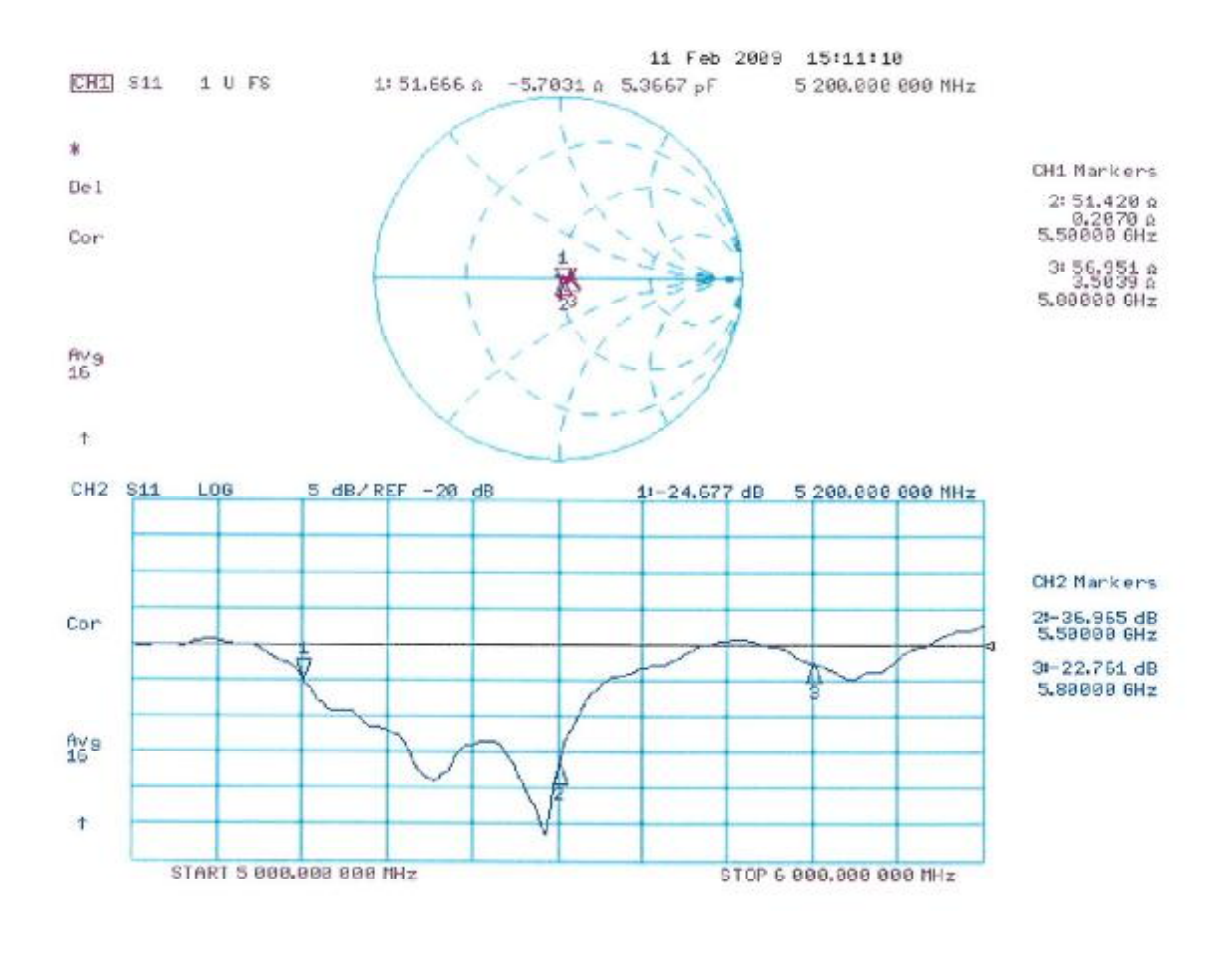